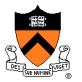

# The 3D Rasterization Pipeline

COS 426, Spring 2022
Felix Heide
Princeton University

## 3D Rendering Scenarios

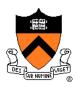

#### Offline

- One image generated with as much quality as possible for a particular set of rendering parameters
  - Take as much time as is needed (minutes)
  - Targets photorealistism, movies, etc.

#### Interactive

- Images generated dynamically, in fraction of a second (e.g., 1/30) as user controls rendering parameters (e.g., camera)
  - Achieve highest quality possible in given time
  - Visualization, games, etc.

## 3D Polygon Rendering

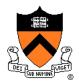

Many applications use rendering of 3D polygons with direct illumination

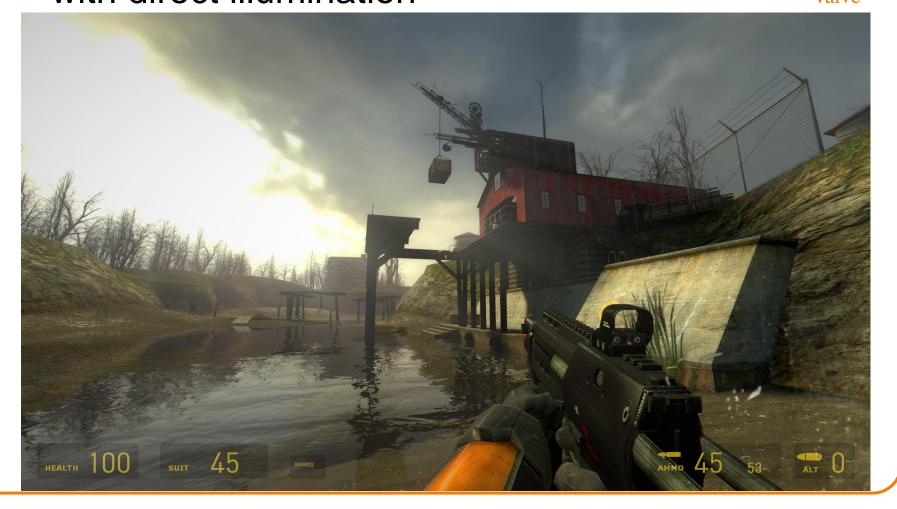

## **Ray Casting Revisited**

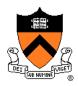

- For each sample ...
  - Construct ray from eye position through view plane
  - Find first surface intersected by ray through pixel
  - Compute color of sample based on illumination

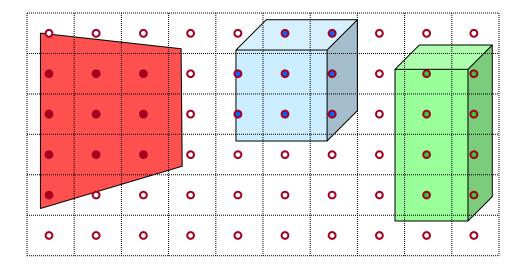

## 3D Polygon Rasterization

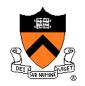

 We can render polygons faster if we take advantage of spatial coherence

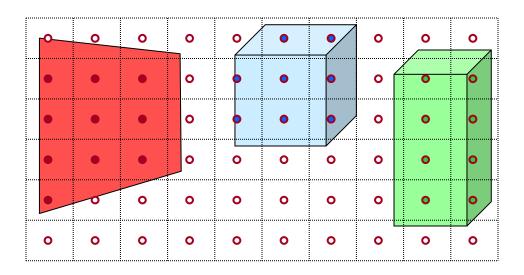

## 3D Polygon Rasterization

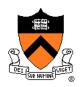

• How?

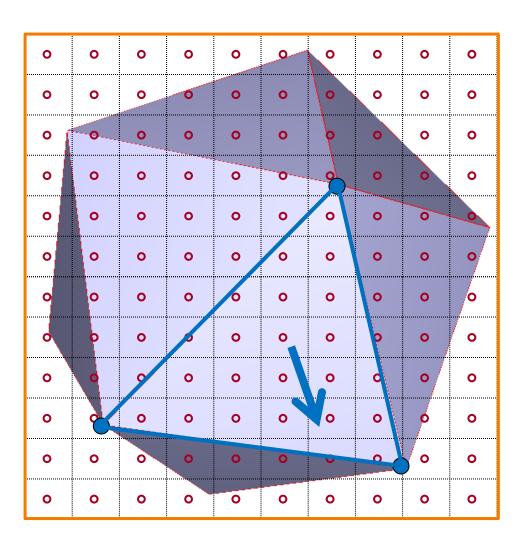

## 3D Polygon Rasterization

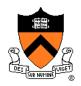

• How?

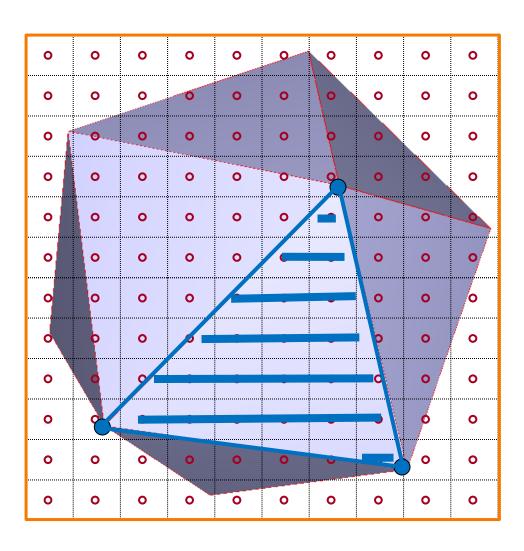

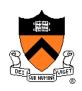

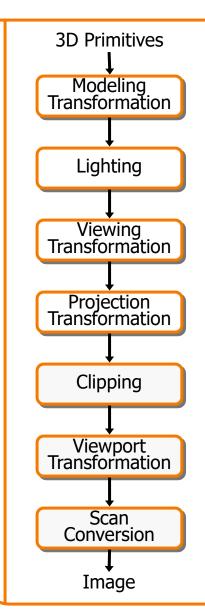

This is a pipelined sequence of operations to draw 3D primitives into a 2D image

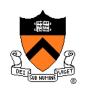

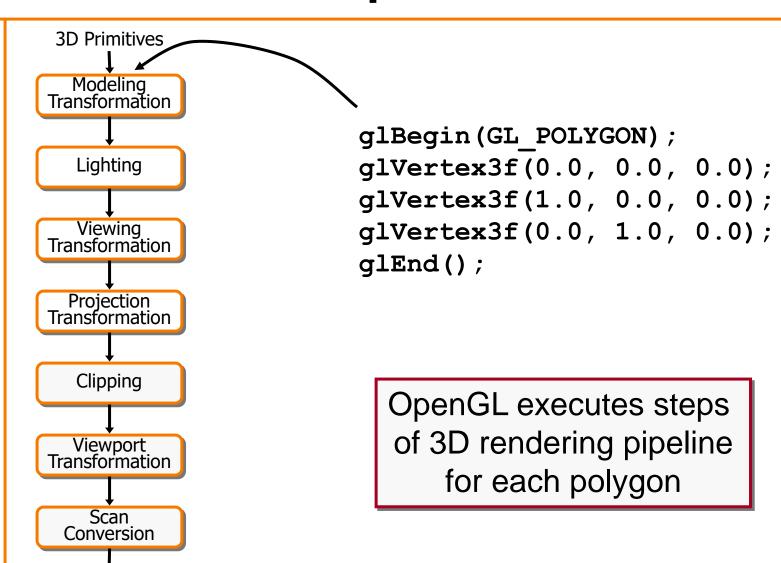

**Image** 

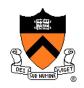

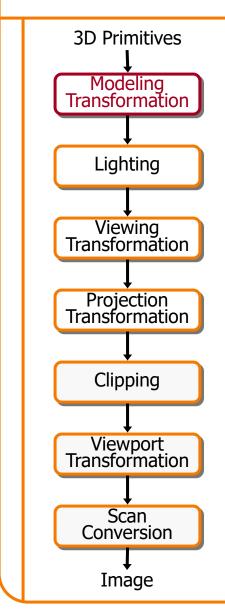

Transform into 3D world coordinate system

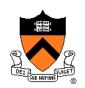

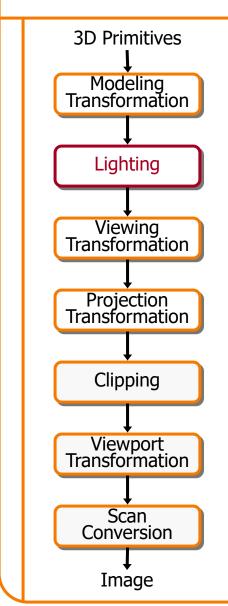

Transform into 3D world coordinate system

Illuminate according to lighting and reflectance

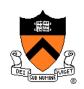

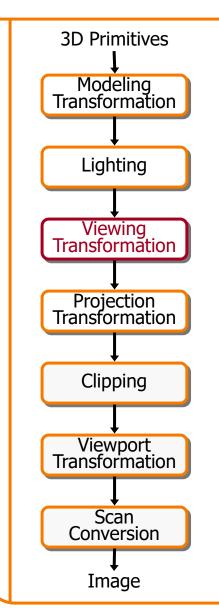

Transform into 3D world coordinate system

Illuminate according to lighting and reflectance

Transform into 3D camera coordinate system

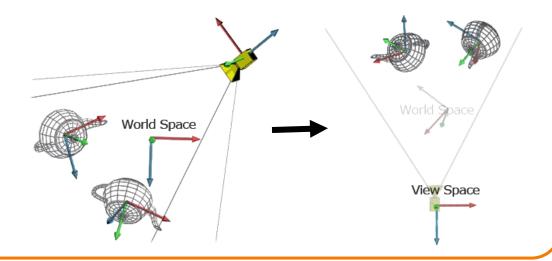

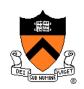

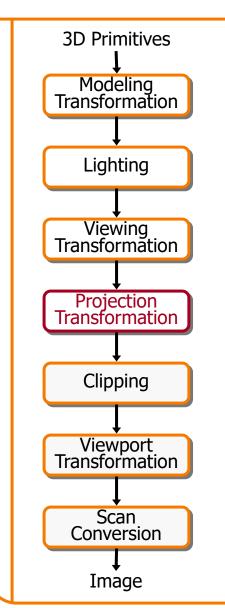

Transform into 3D world coordinate system

Illuminate according to lighting and reflectance

Transform into 3D camera coordinate system

Transform into 2D camera coordinate system

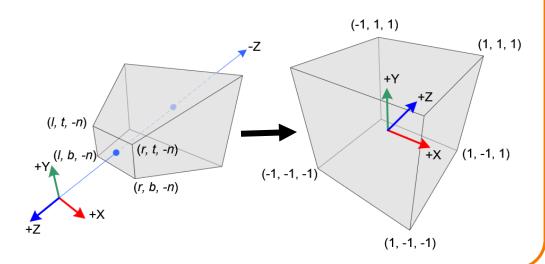

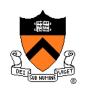

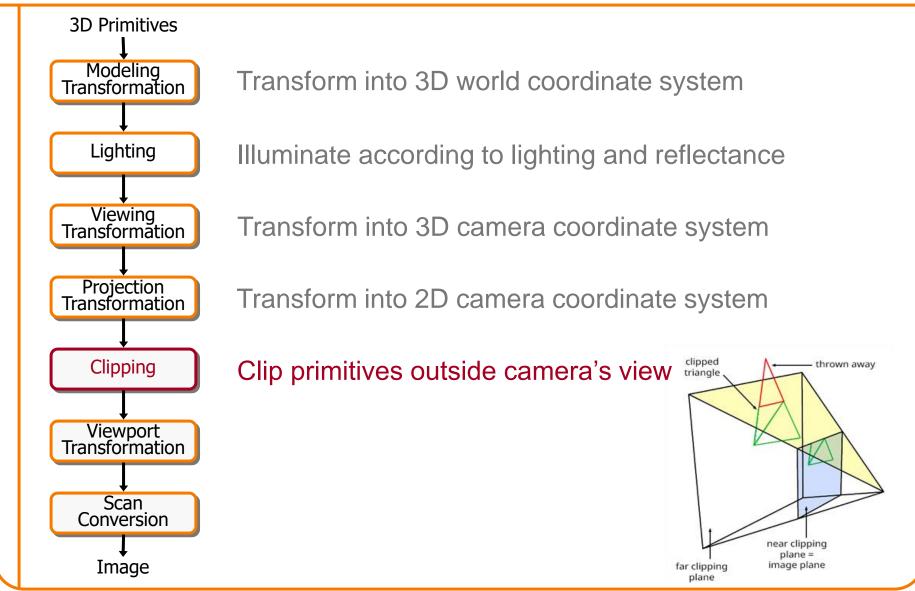

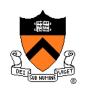

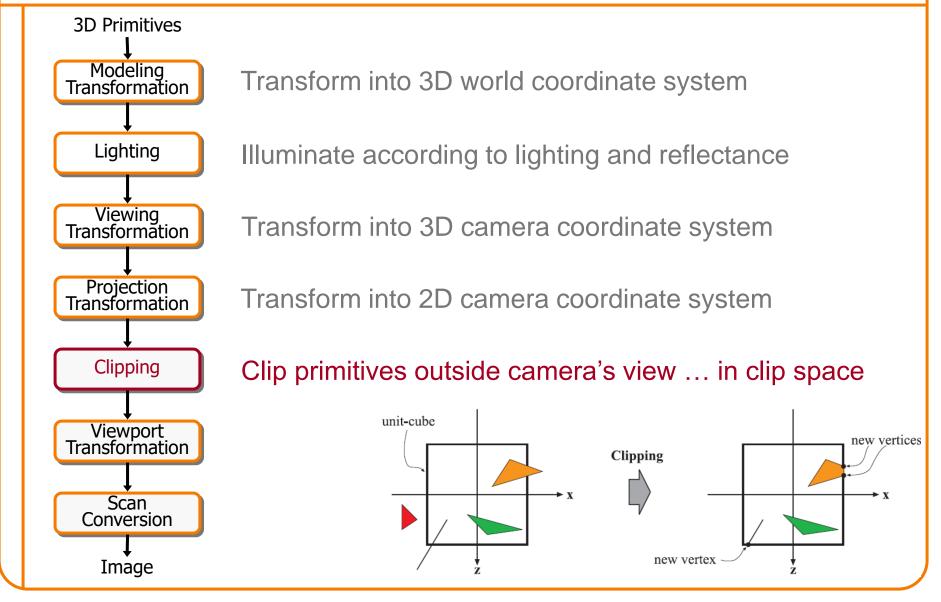

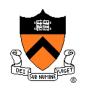

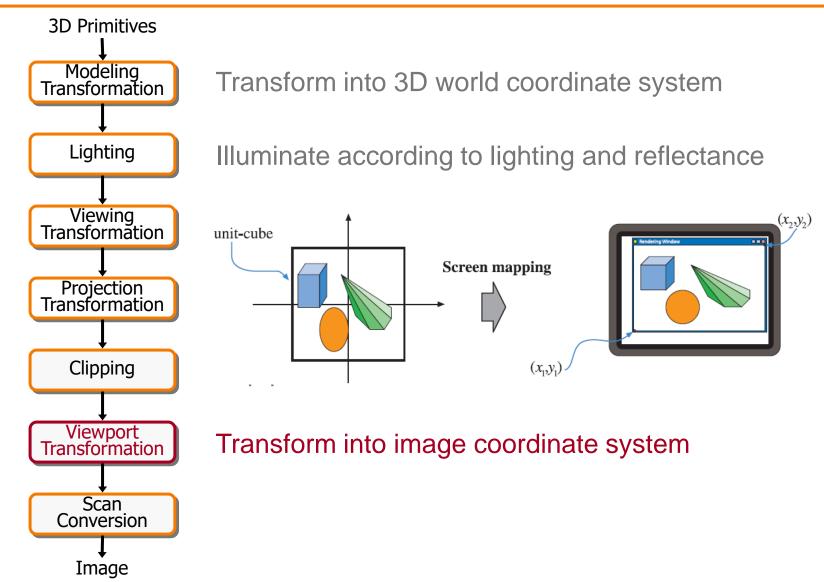

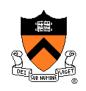

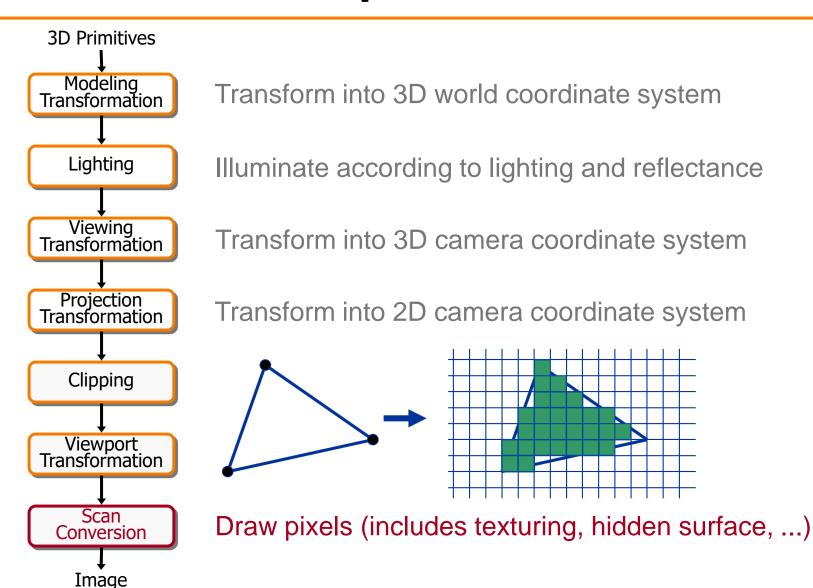

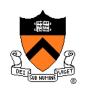

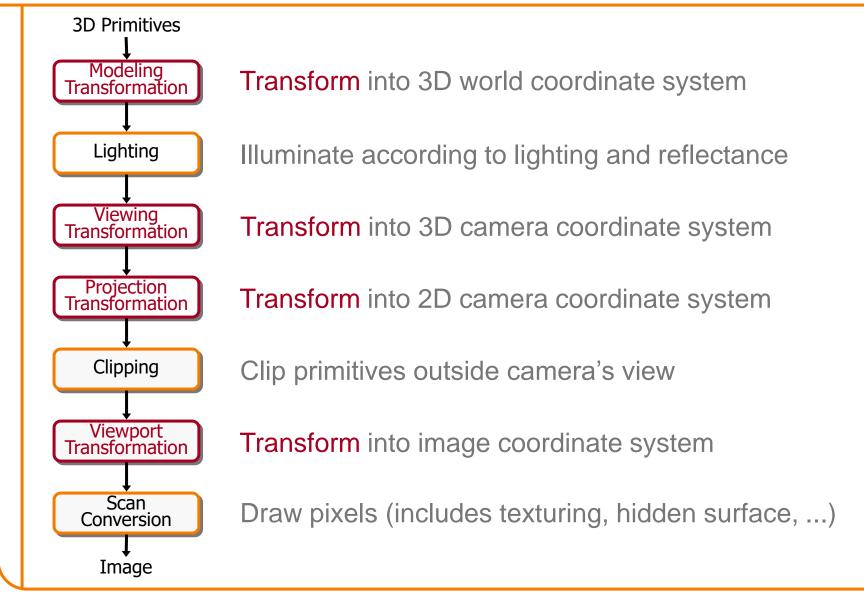

#### **Transformations**

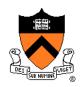

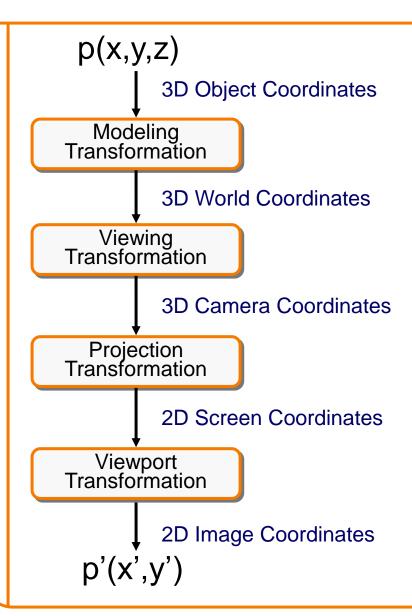

Transformations map points from one coordinate system to another

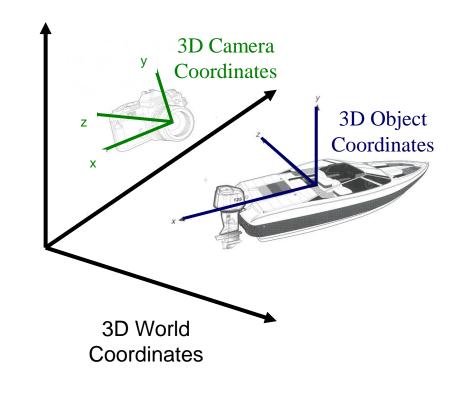

## **Viewing Transformations**

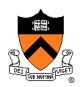

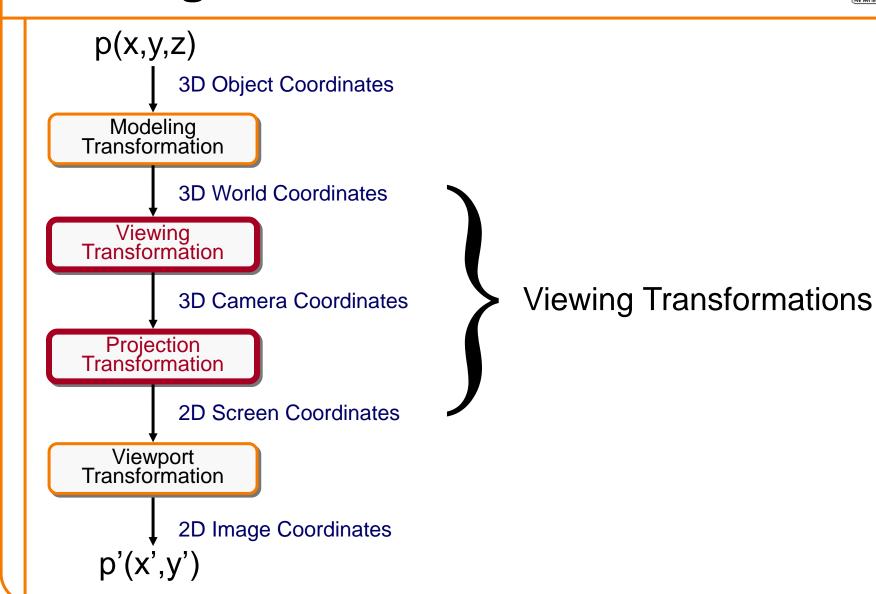

## **Review: Viewing Transformation**

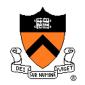

back

up

- Mapping from world to camera coordinates
  - Eye position maps to origin
  - Right vector maps to X axis
  - Up vector maps to Y axis
  - Back vector maps to Z axis

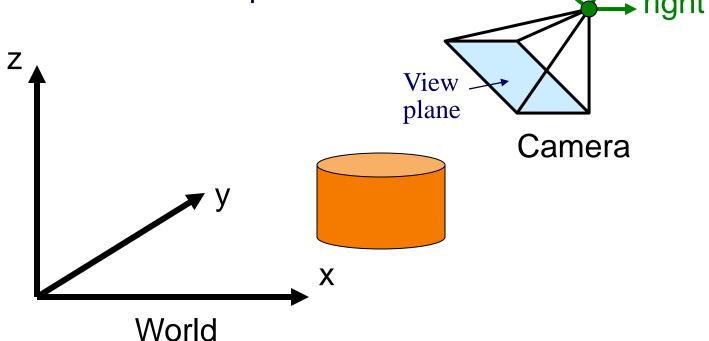

#### **Review: Camera Coordinates**

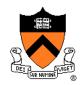

- Canonical coordinate system
  - Convention is right-handed (looking down -z axis)
  - Convenient for projection, clipping, etc.

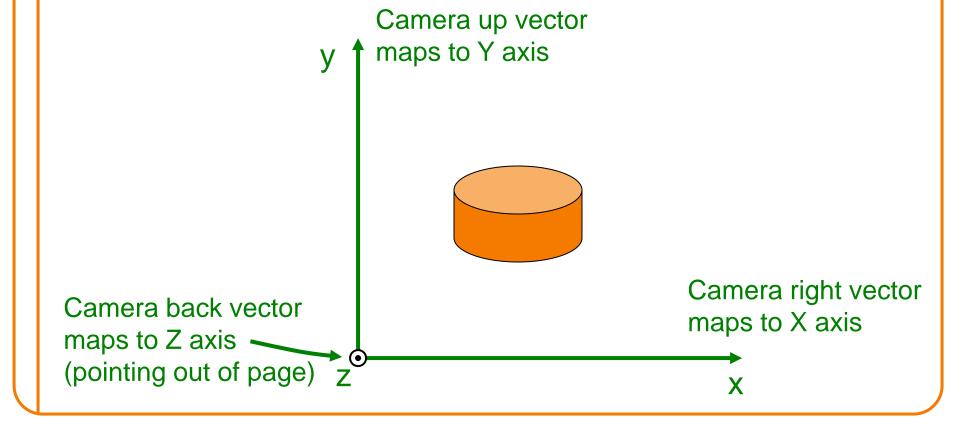

# Finding the Viewing Transformation

- Trick: map from camera coordinates to world
  - Origin maps to eye position
  - Z axis maps to Back vector
  - Y axis maps to Up vector
  - X axis maps to Right vector

$$\begin{bmatrix} x' \\ y' \\ z' \\ w' \end{bmatrix} = \begin{bmatrix} R_x & U_x & B_x & E_x \\ R_y & U_y & B_y & E_y \\ R_z & U_z & B_z & E_z \\ R_w & U_w & B_w & E_w \end{bmatrix} \begin{bmatrix} x \\ y \\ z \\ w \end{bmatrix}$$

This matrix is T<sup>-1</sup> so we invert it to get T ... easy!

## Finding the viewing transformation

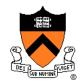

- We have the camera (in world coordinates)
- We want T taking objects from world to camera

$$p^{C} = T p^{W}$$

Trick: find T<sup>-1</sup> taking objects in camera to world

$$p^{W} = T^{-1}p^{C}$$

## **Viewing Transformations**

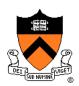

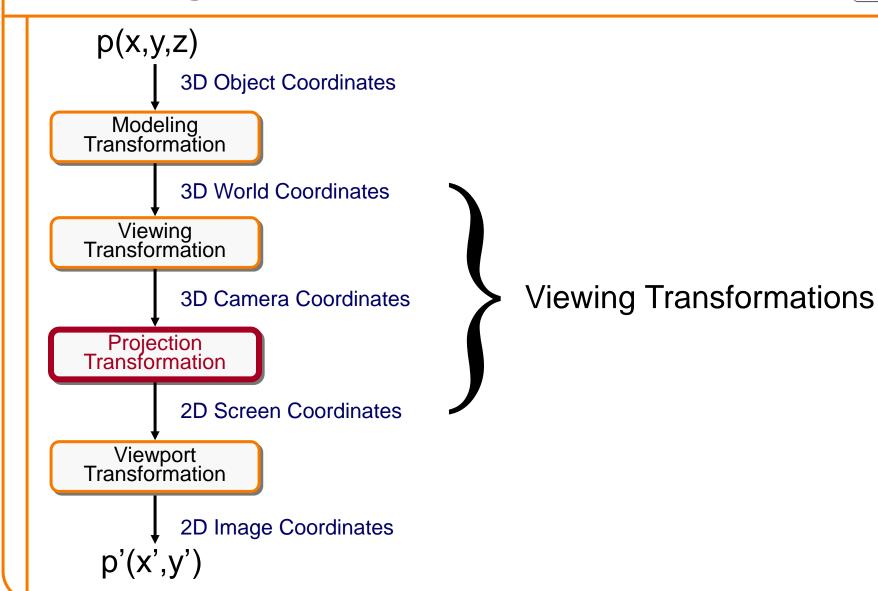

## **Projection**

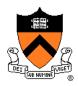

- General definition:
  - Transform points in *n*-space to *m*-space (*m*<*n*)
- In computer graphics:
  - Map 3D camera coordinates to 2D screen coordinates

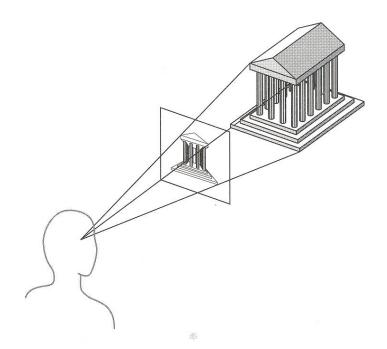

## Perspective vs. Parallel

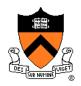

- Perspective projection
  - + Size varies inversely with distance looks realistic
  - Distance and angles are not (in general) preserved
  - Parallel lines do not (in general) remain parallel

- Parallel projection
  - + Good for exact measurements
  - + Parallel lines remain parallel
  - Angles are not (in general) preserved
  - Less realistic looking

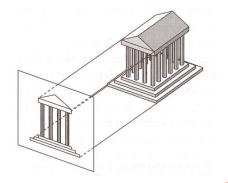

## **Taxonomy of Projections**

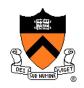

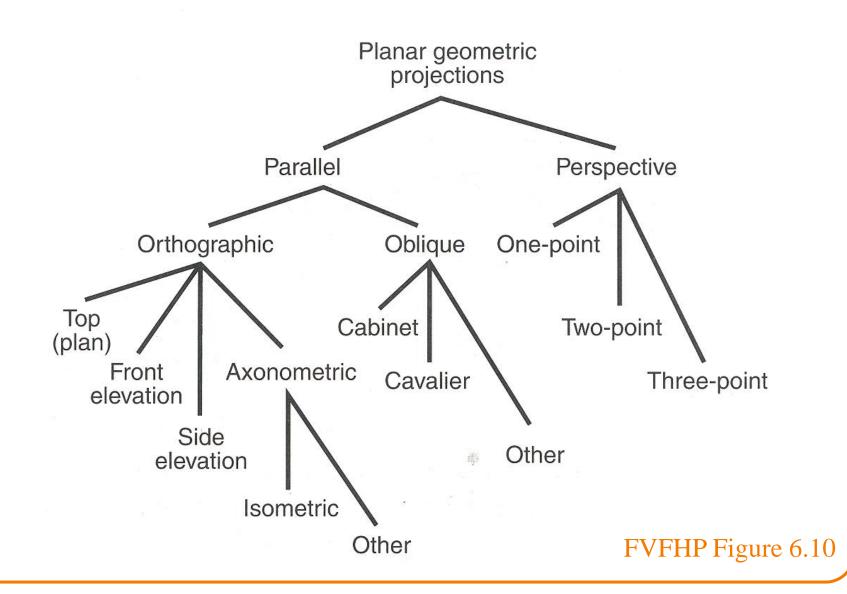

## **Taxonomy of Projections**

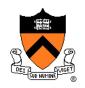

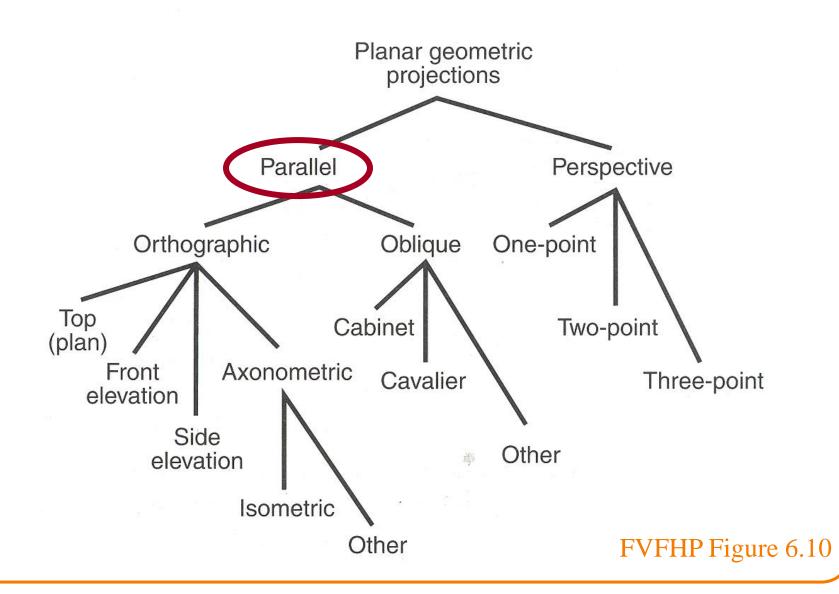

## **Parallel Projection**

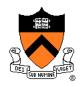

- Center of projection is at infinity
  - Direction of projection (DOP) same for all points

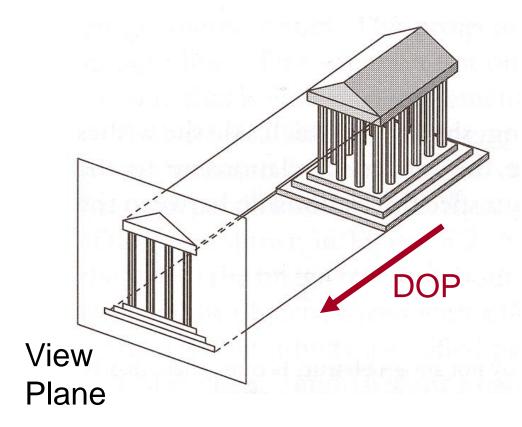

Angel Figure 5.4

## **Orthographic Projections**

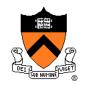

DOP perpendicular to view plane

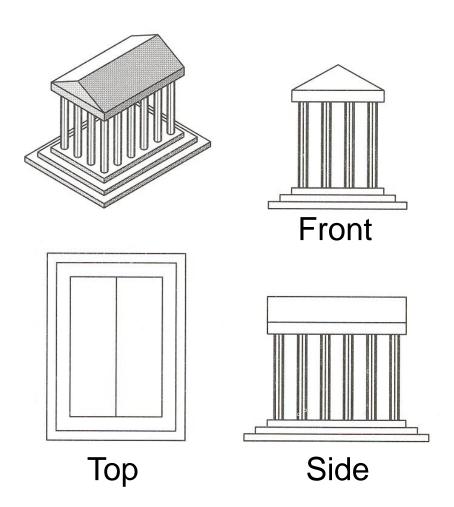

Angel Figure 5.5

## **Parallel Projection Matrix**

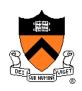

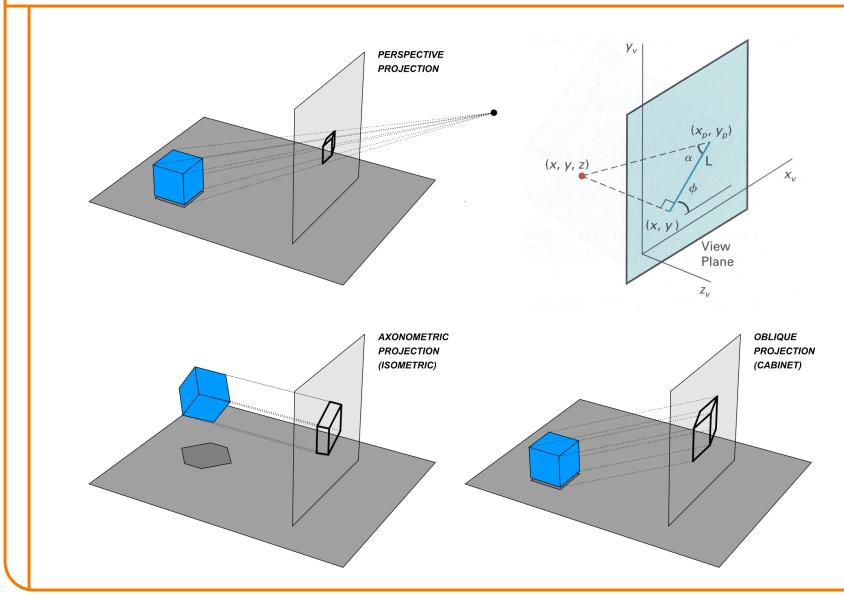

## **Parallel Projection Matrix**

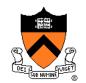

General parallel projection transformation:

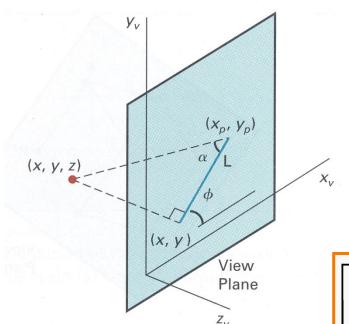

$$\begin{bmatrix} x_s \\ y_s \\ z_s \\ w_s \end{bmatrix} = \begin{bmatrix} 1 & 0 & L\cos\phi & 0 \\ 0 & 1 & L\sin\phi & 0 \\ 0 & 0 & 0 & 0 \\ 0 & 0 & 0 & 1 \end{bmatrix} \begin{bmatrix} x_c \\ y_c \\ z_c \\ 1 \end{bmatrix}$$

## Parallel Projection View Volume

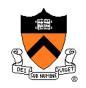

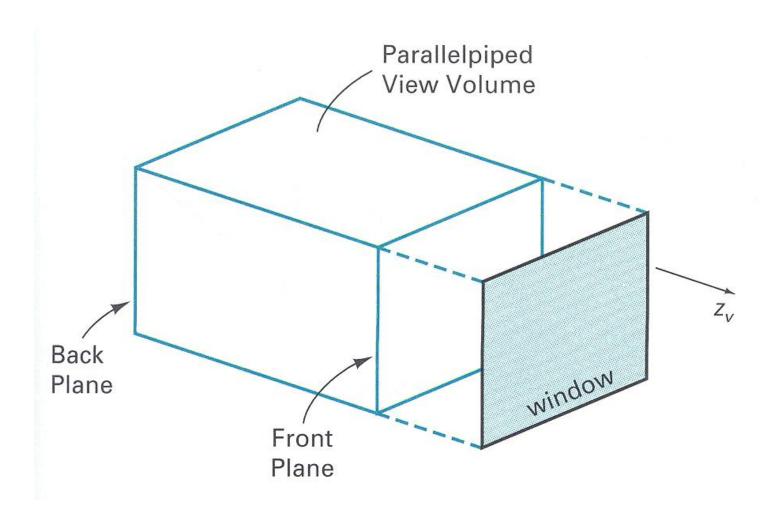

## **Taxonomy of Projections**

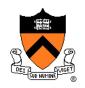

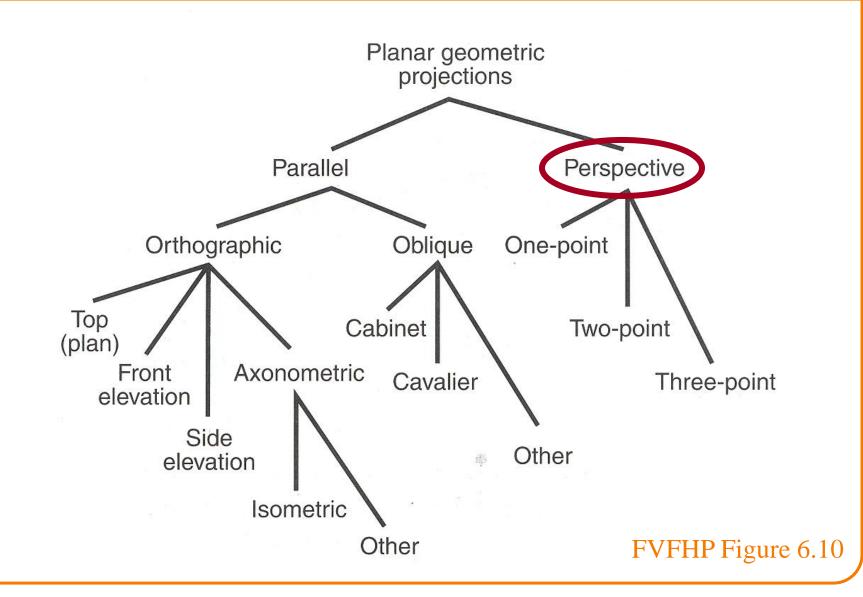

## Return to Perspective Projection

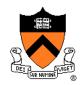

 Map points onto "view plane" along "projectors" emanating from "center of projection" (COP)

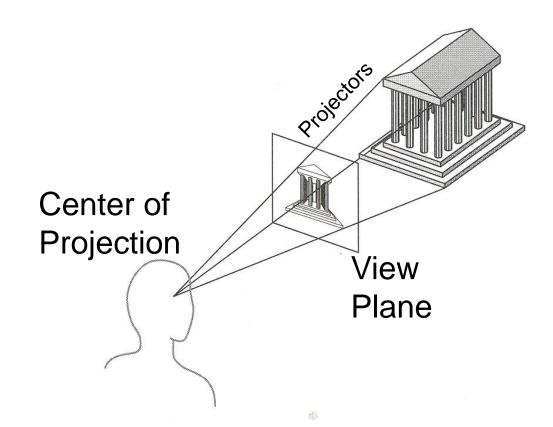

#### **Perspective Projection**

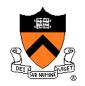

 Compute 2D coordinates from 3D coordinates with similar triangles

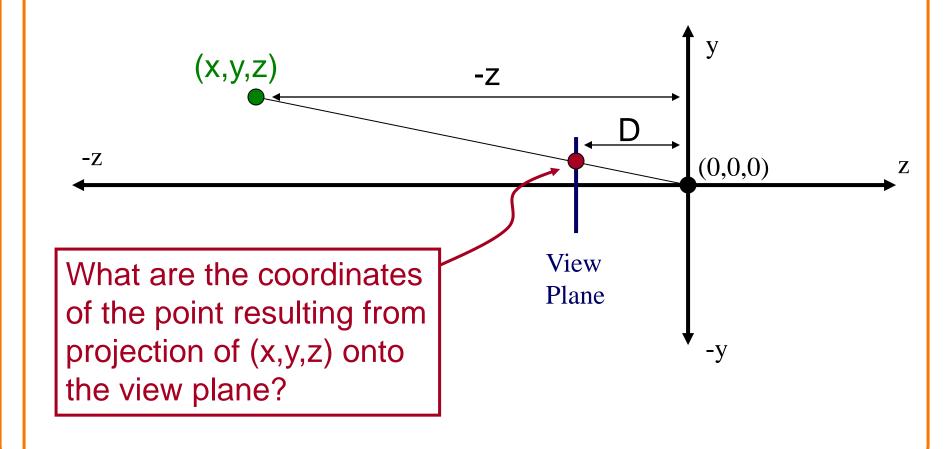

#### **Perspective Projection**

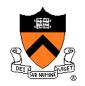

 Compute 2D coordinates from 3D coordinates with similar triangles

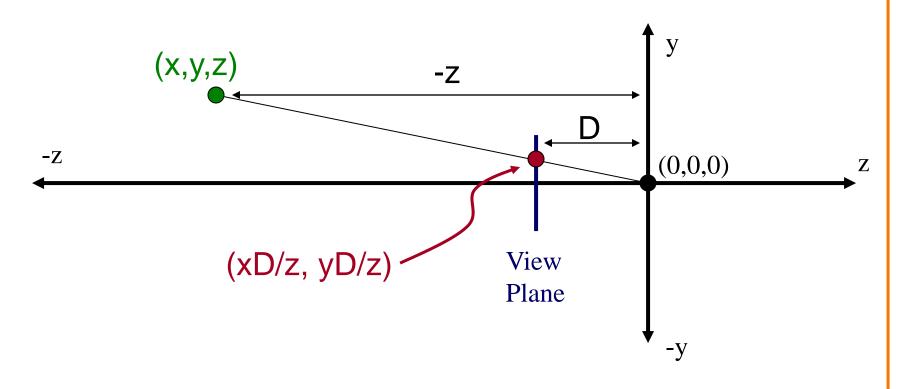

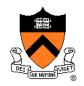

4x4 matrix representation?

$$x_{s} = x_{c}D/z_{c}$$

$$y_{s} = y_{c}D/z_{c}$$

$$z_{s} = D$$

$$w_{s} = 1$$

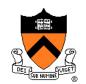

4x4 matrix representation?

$$x_{s} = x_{c}D/z_{c}$$
  $x_{s} = x'/w'$   $x' = x_{c}$   
 $y_{s} = y_{c}D/z_{c}$   $y_{s} = y'/w'$   $y' = y_{c}$   
 $z_{s} = D$   $z_{s} = z'/w'$   $z' = z_{c}$   
 $w_{s} = 1$   $w' = z_{c}/D$ 

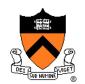

4x4 matrix representation?

Ax4 matrix representation?
$$x_s = x_c D / z_c \qquad x_s = x' / w' \qquad x' = x_c \\ y_s = y_c D / z_c \qquad y_s = y' / w' \qquad y' = y_c \\ z_s = D \qquad z_s = z' / w' \qquad z' = z_c \\ w_s = 1 \qquad w' = z_c / D$$

$$\begin{bmatrix} x_s \\ y_s \\ z_s \\ w_s \end{bmatrix} = \begin{bmatrix} 1 & 0 & 0 & 0 \\ 0 & 1 & 0 & 0 \\ 0 & 0 & 1 & 0 \\ 0 & 0 & 1/D & 0 \end{bmatrix} \begin{bmatrix} x_c \\ y_c \\ z_c \\ 1 \end{bmatrix}$$

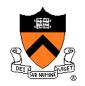

 In practice, want to compute a value related to depth to include in z-buffer

$$x_{s} = x_{c}D/z_{c}$$
  $x_{s} = x'/w'$   $x' = x_{c}$   
 $y_{s} = y_{c}D/z_{c}$   $y_{s} = y'/w'$   $y' = y_{c}$   
 $z_{s} = -D/z_{c}$   $z_{s} = z'/w'$   $z' = -1$   
 $w_{s} = 1$   $w' = z_{c}/D$ 

$$\begin{bmatrix} x_s \\ y_s \\ z_s \\ w_s \end{bmatrix} = \begin{bmatrix} 1 & 0 & 0 & 0 \\ 0 & 1 & 0 & 0 \\ 0 & 0 & 0 & -1 \\ 0 & 0 & 1/D & 0 \end{bmatrix} \begin{bmatrix} x_c \\ y_c \\ z_c \\ 1 \end{bmatrix}$$

# Perspective Projection View Volume

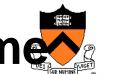

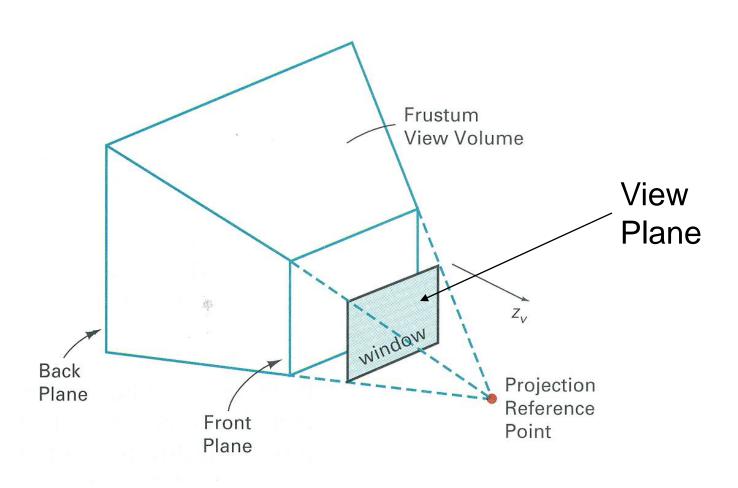

#### Perspective vs. Parallel

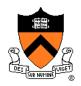

- Perspective projection
  - + Size varies inversely with distance looks realistic
  - Distance and angles are not (in general) preserved
  - Parallel lines do not (in general) remain parallel

- Parallel projection
  - + Good for exact measurements
  - + Parallel lines remain parallel
  - Angles are not (in general) preserved
  - Less realistic looking

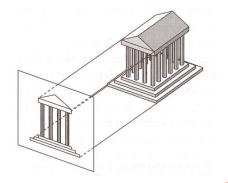

#### **Transformations**

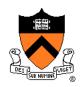

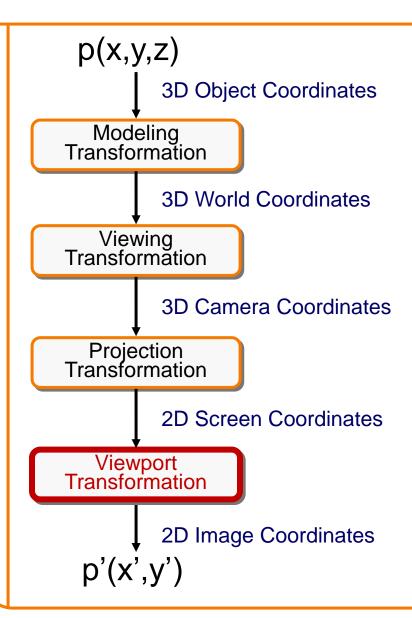

Transformations map points from one coordinate system to another

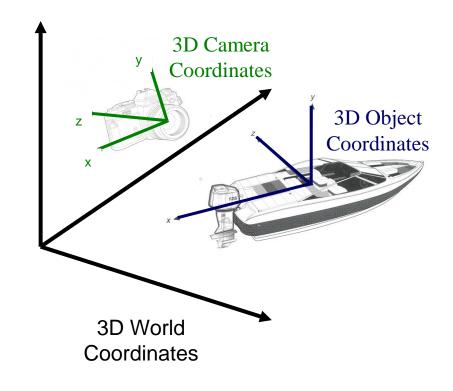

#### **Viewport Transformation**

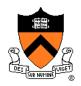

 Transform 2D geometric primitives from screen coordinate system (normalized device coordinates) to image coordinate system (pixels)

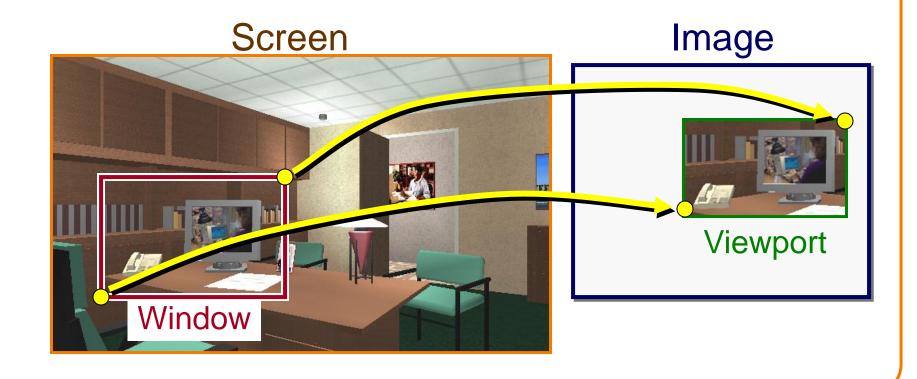

#### **Viewport Transformation**

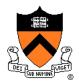

Window-to-viewport mapping

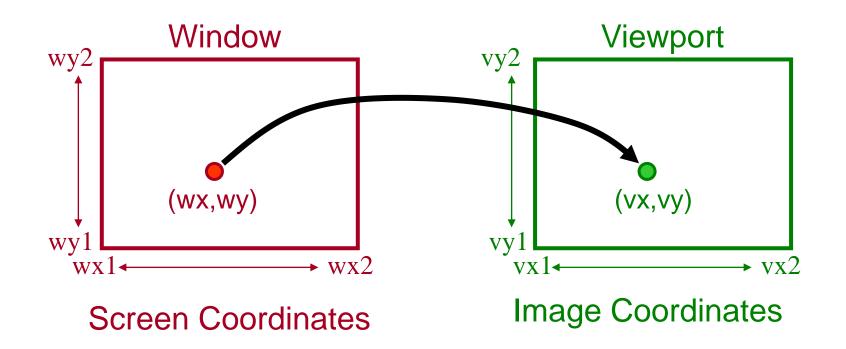

```
vx = vx1 + (wx - wx1) * (vx2 - vx1) / (wx2 - wx1);

vy = vy1 + (wy - wy1) * (vy2 - vy1) / (wy2 - wy1);
```

#### **Summary of Transformations**

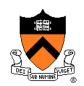

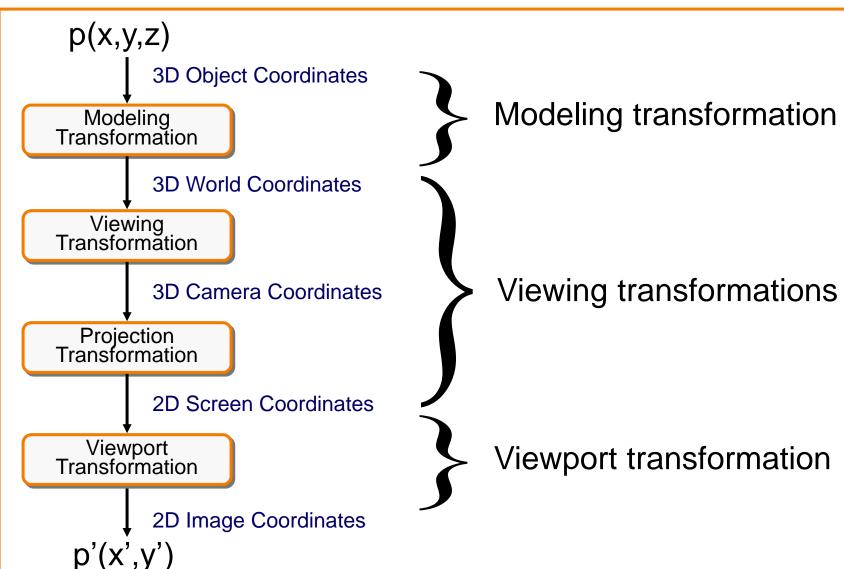

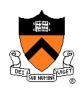

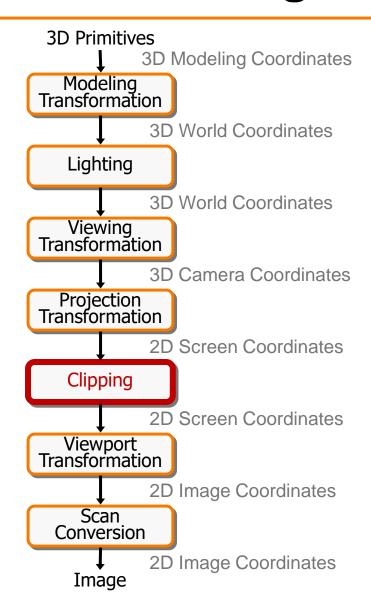

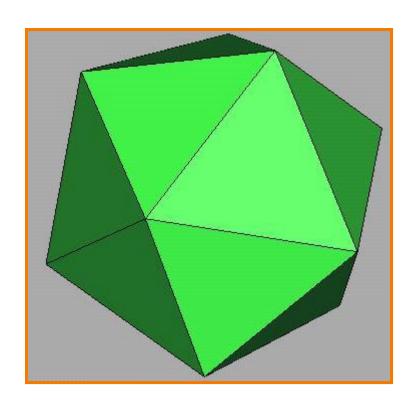

#### **Clipping**

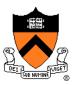

- Avoid drawing parts of primitives outside window
  - Window defines part of scene being viewed
  - Must draw geometric primitives only inside window

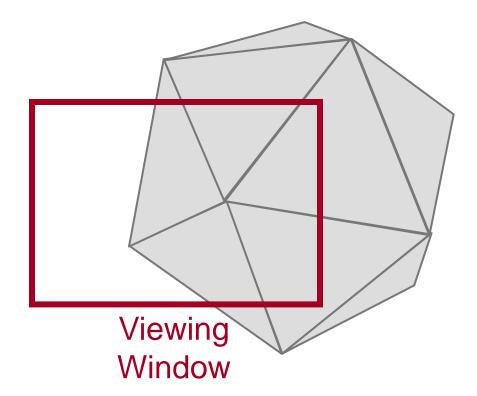

## **Polygon Clipping**

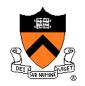

Find the part of a polygon inside the clip window?

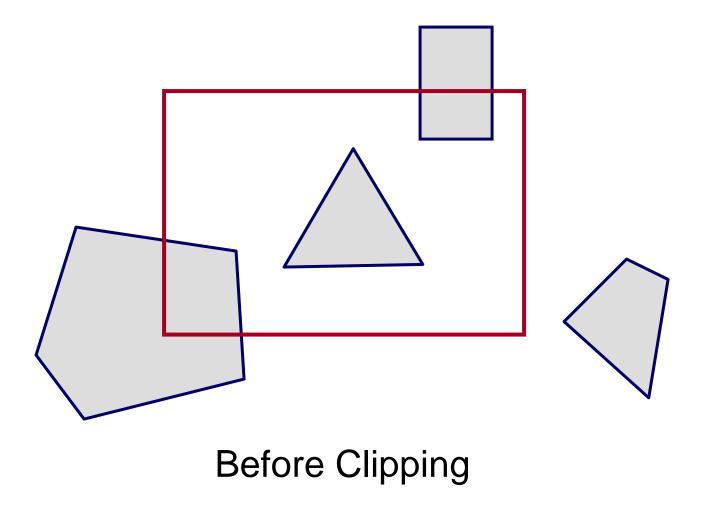

#### **Polygon Clipping**

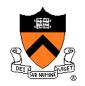

Find the part of a polygon inside the clip window?

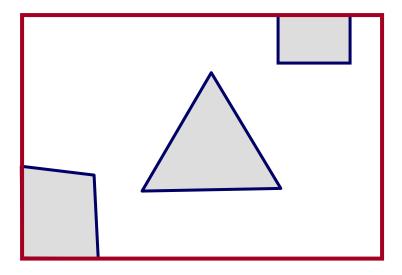

After Clipping

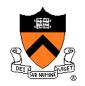

 Clip to each window boundary one at a time (for convex polygons)

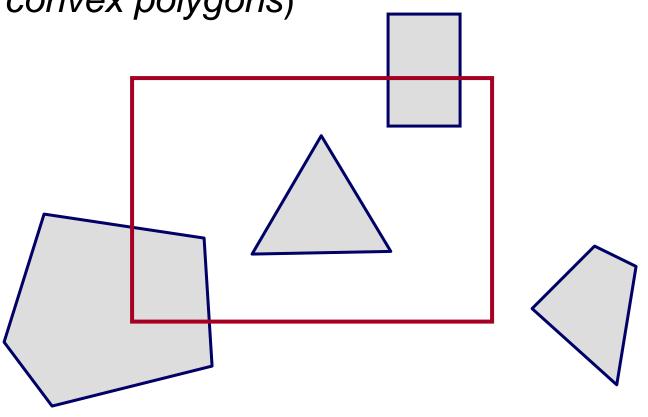

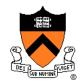

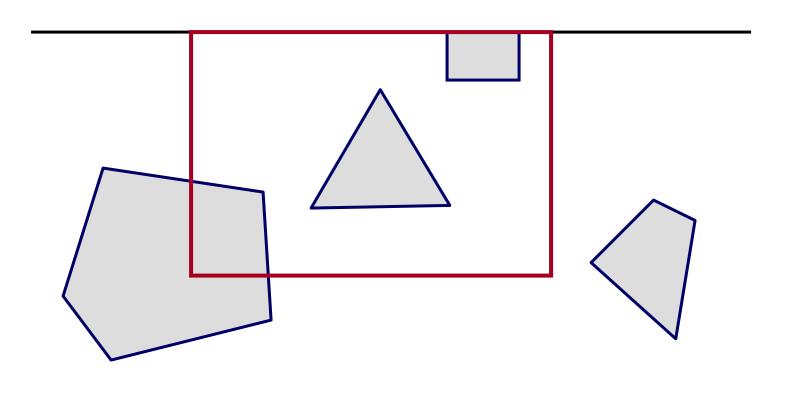

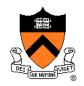

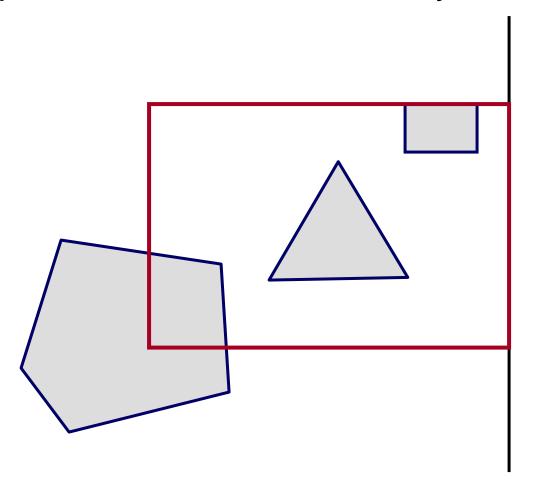

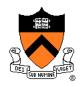

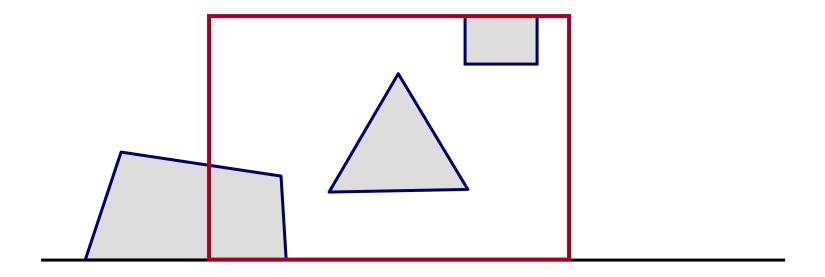

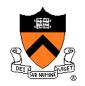

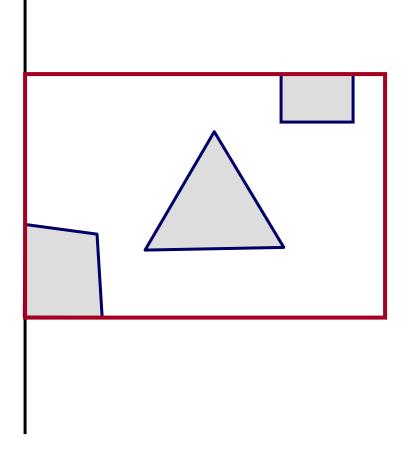

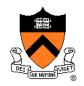

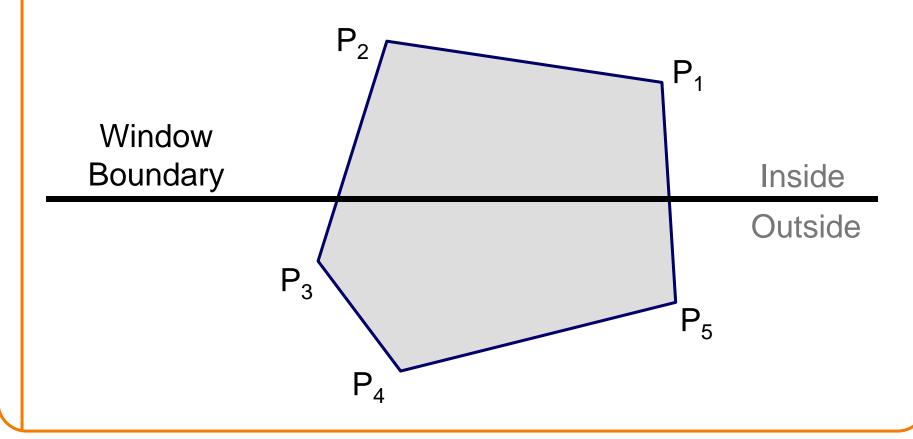

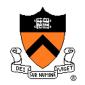

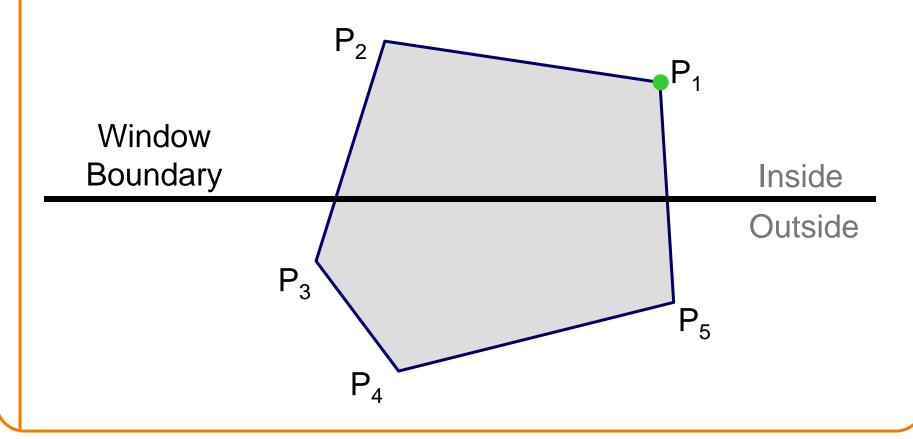

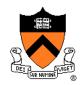

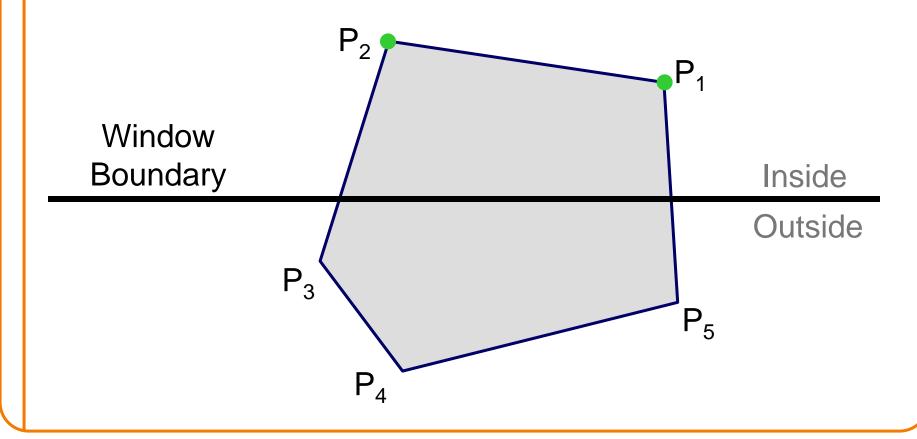

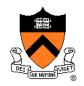

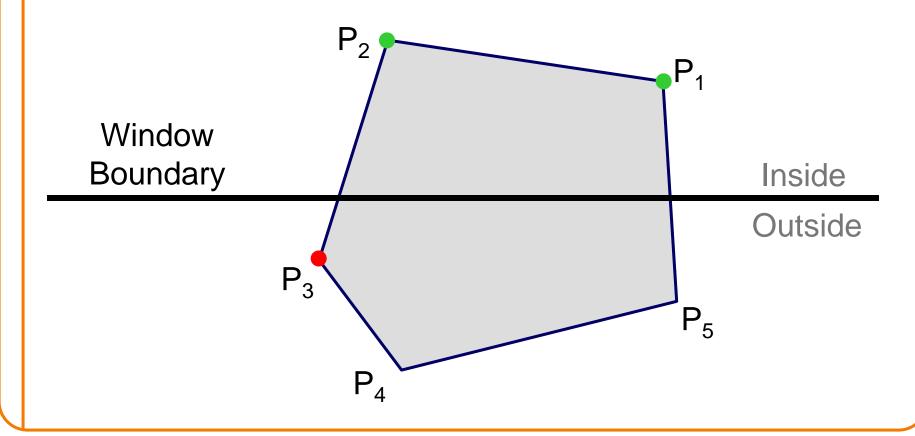

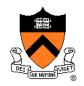

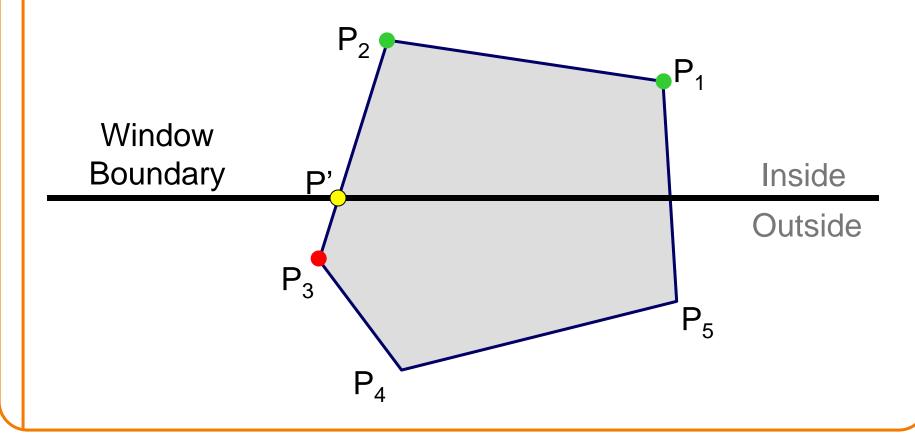

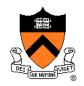

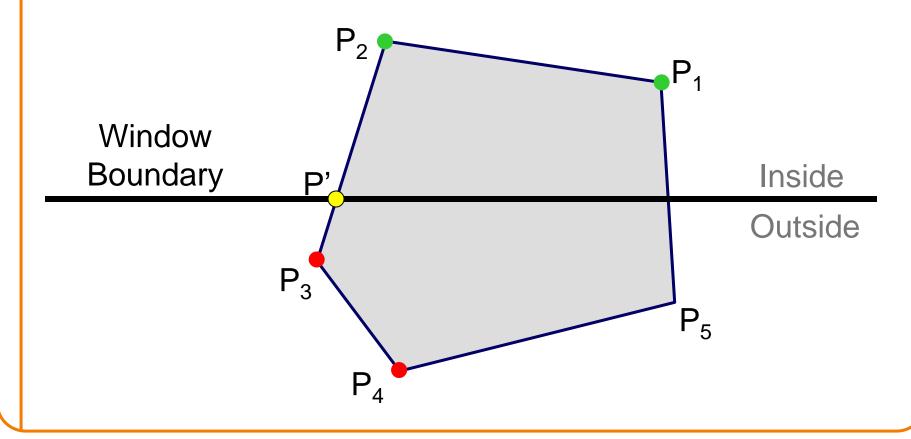

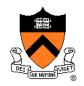

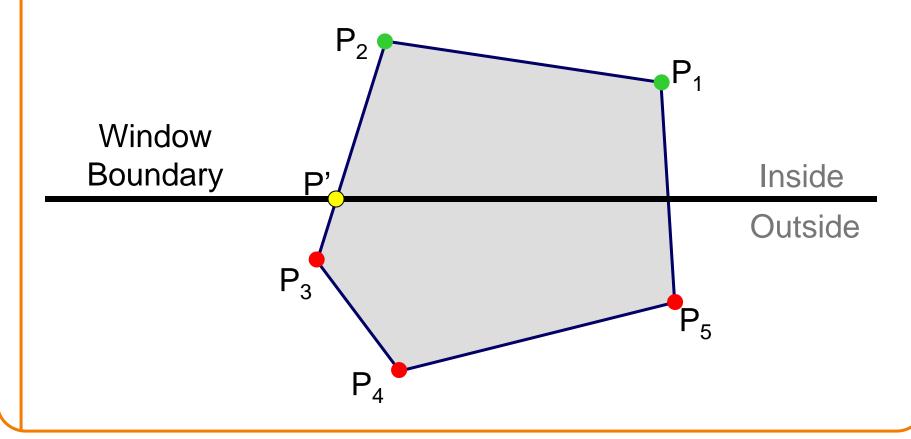

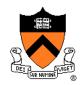

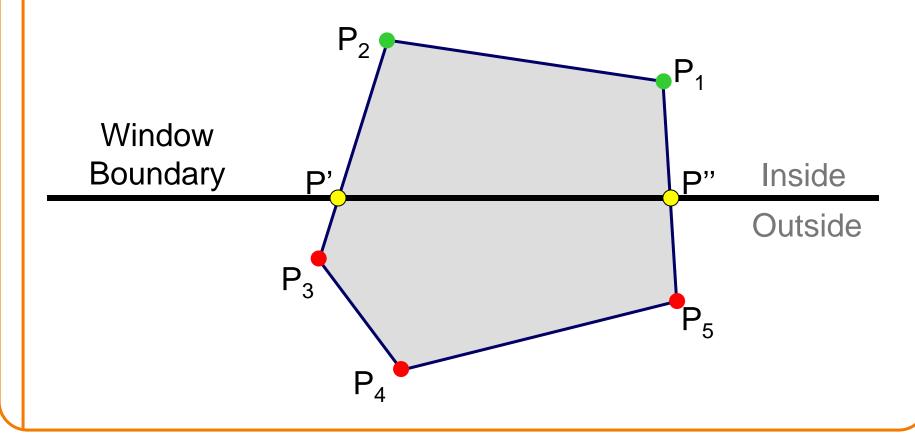

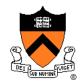

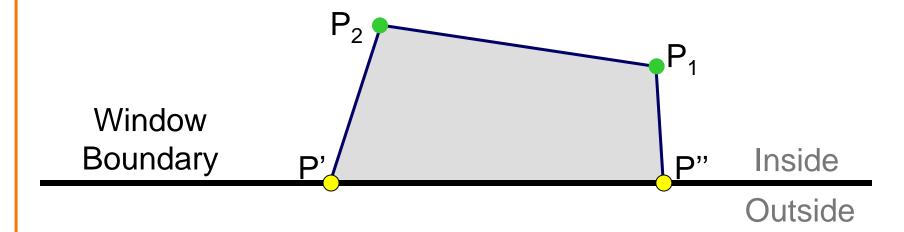

## **Sutherland Hodgeman Failure**

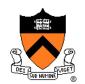

Concave Polygons

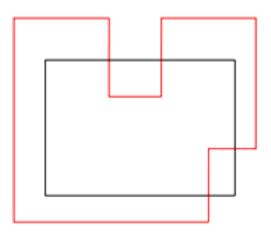

## **Sutherland Hodgeman Failure**

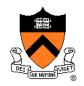

Concave Polygons

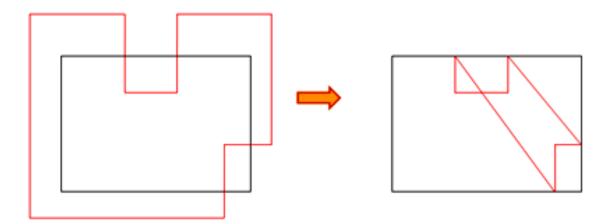

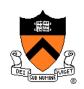

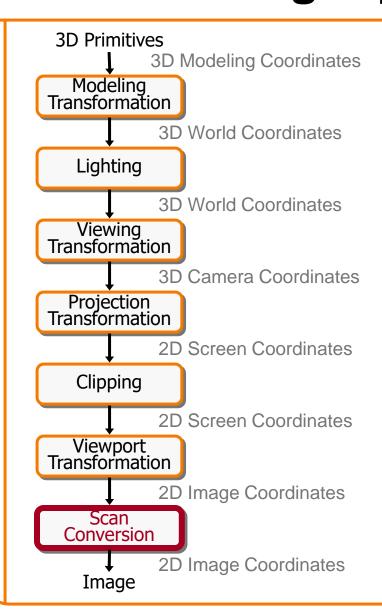

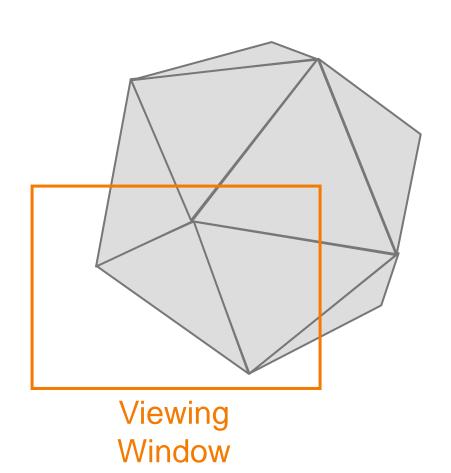

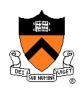

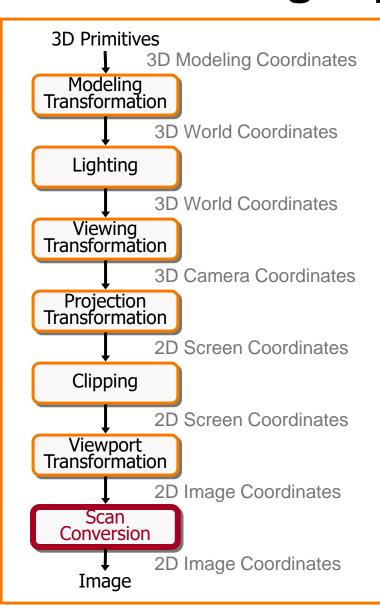

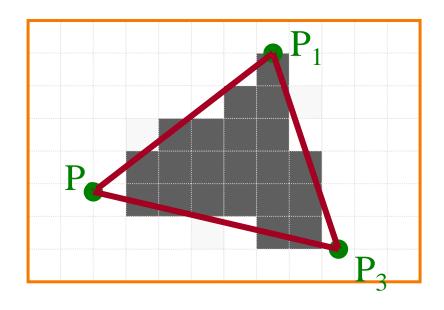

Standard (aliased)
Scan Conversion

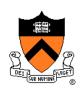

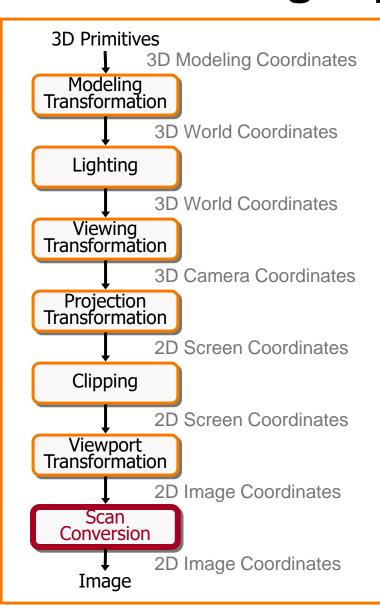

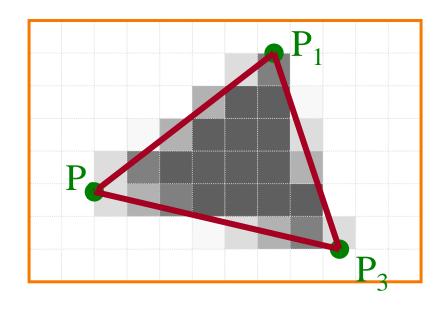

Antialiased Scan Conversion

#### **Scan Conversion**

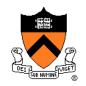

 Render an image of a geometric primitive by setting pixel colors

```
void SetPixel(int x, int y, Color rgba)
```

• Example: Filling the inside of a triangle

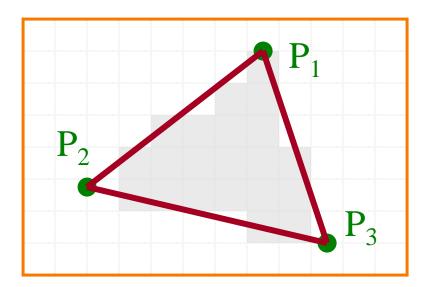

## **Triangle Scan Conversion**

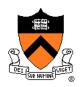

- Properties of a good algorithm
  - Symmetric
  - Straight edges
  - No cracks between adjacent primitives
  - (Antialiased edges)
  - FAST!

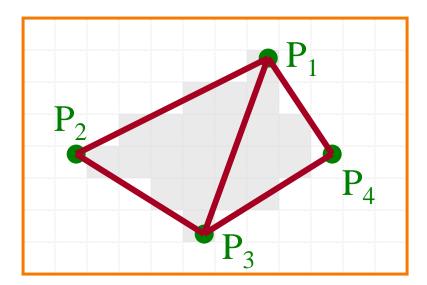

#### Simple Algorithm

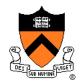

Color all pixels inside triangle

```
void ScanTriangle(Triangle T, Color rgba) {
    for each pixel P in bbox(T) {
        if (Inside(T, P))
            SetPixel(P.x, P.y, rgba);
    }
}
```

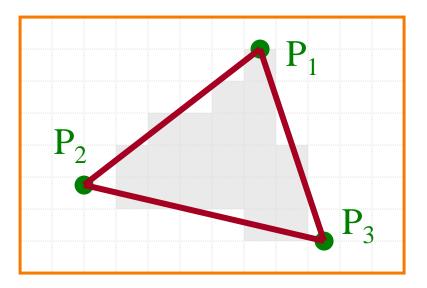

## **Triangle Sweep-Line Algorithm**

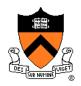

- Take advantage of spatial coherence
  - Compute which pixels are inside using horizontal spans
  - Process horizontal spans in scan-line order
- Take advantage of edge linearity
  - Use edge slopes to update coordinates incrementally

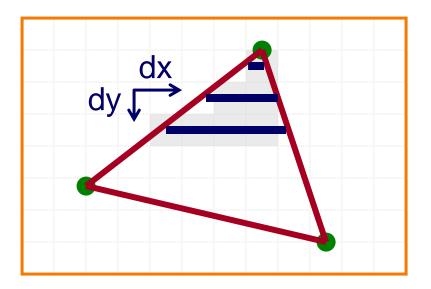

## **Triangle Sweep-Line Algorithm**

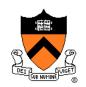

```
void ScanTriangle(Triangle T, Color rgba) {
  for each edge pair {
    initialize x<sub>L</sub>, x<sub>R</sub>;
    compute dx<sub>L</sub>/dy<sub>L</sub> and dx<sub>R</sub>/dy<sub>R</sub>;
    for each scanline at y
        for (int x = x<sub>L</sub>; x <= x<sub>R</sub>; x++)
            SetPixel(x, y, rgba);
    x<sub>L</sub> += dx<sub>L</sub>/dy<sub>L</sub>;
    x<sub>R</sub> += dx<sub>R</sub>/dy<sub>R</sub>;
  }
}
```

## **Triangle Sweep-Line Algorithm**

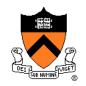

```
void ScanTriangle(Triangle T, Color rgba) {
  for each edge pair {
    initialize x<sub>L</sub>, x<sub>R</sub>;
    compute dx<sub>L</sub>/dy<sub>L</sub> and dx<sub>R</sub>/dy<sub>R</sub>;
    for each scanline at y
        for (int x = x<sub>L</sub>; x <= x<sub>R</sub>; x++)
        SetPixel(x, y, rgba);
    x<sub>L</sub> += dx<sub>L</sub>/dy<sub>L</sub>;
    x<sub>R</sub> += dx<sub>R</sub>/dy<sub>R</sub>;
}
```

Minimize computation in inner loops

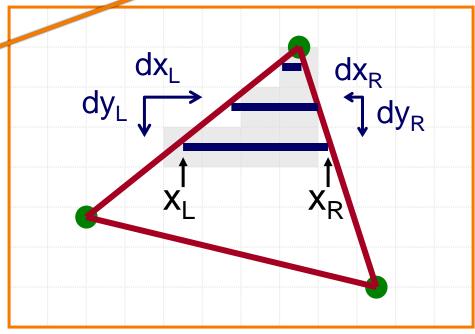

#### **GPU Architecture**

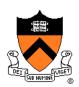

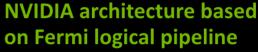

When tessellation is not used, two principle phases are sufficient. Work is redistributed across entire GPU after each phase.

Work Distribution Crossbar sends triangle to raster engine(s) based on screen rectangle

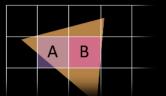

Multiple GPCs with their SMs can be shading the pixels of one triangle.

#### **GF 100 Memory Hierarchy**

Uniform cache not shown, can cause warp-serialized access on divergent loads

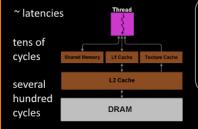

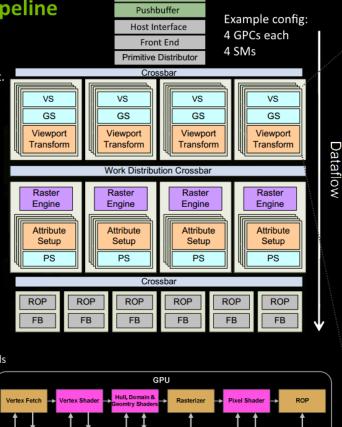

L1&L2 Caches

DRAM

Graphics API

SM organizes threads in groups of 32 called warp. The threads within are processed in lock-step.

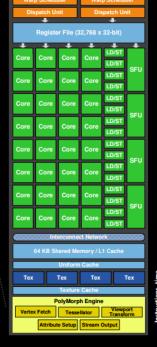

Each warp gets subset of register file. If a shader needs many registers -> less warps resident, less latency hiding

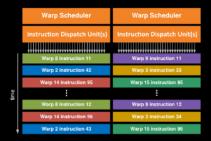

A given warp is processed in-order and it may take several executions until an instruction is advanced (depends on hwgeneration and type of instruction). The scheduler switches between warps to avoid waiting for instructions that take longer (memory fetches...).

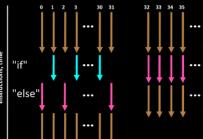

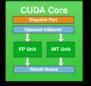

Divergent behavior between threads within warp (if/else block, loops with varying iterations..) can increase computation time for all because of lock-step processing and may risk under utilizing cores.

#### **GPU Architecture**

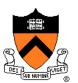

#### Fermi, Kepler, Maxwell Evolution

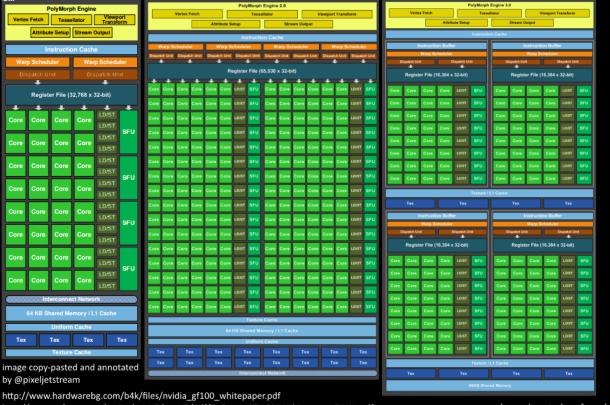

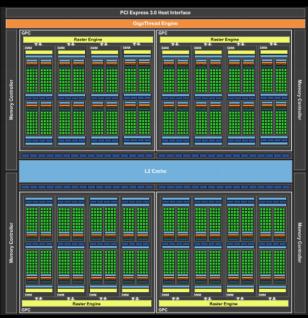

#### **GM204** Architecture

Kepler and Maxwell work in principle similar to Fermi. The most obvious changes are typically in the SM design or number of ROPs. The overall design can be scaled from high-end desktop to mobile by varying the number of modules.

http://www.geforce.com/Active/en\_US/en\_US/pdf/GeForce-GTX-680-Whitepaper-FINAL.pdf on-demand.gputechconf.com/gtc/2013/presentations/S3466-Programming-Guidelines-GPU-Architecture.pdf http://international.download.nvidia.com/geforce-com/international/pdfs/GeForce\_GTX\_980\_Whitepaper\_FINAL.PDF www.highperformancegraphics.org/previous/www\_2010/media/Hot3D/HPG2010\_Hot3D\_NVIDIA.pdf

#### **GPU Architecture**

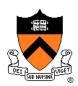

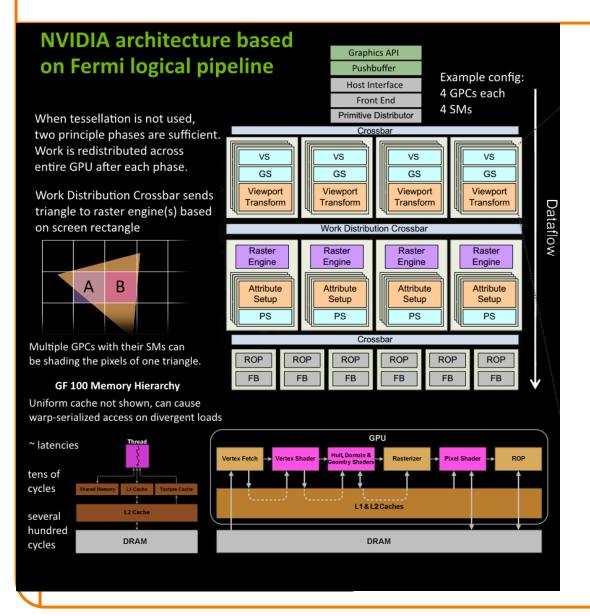

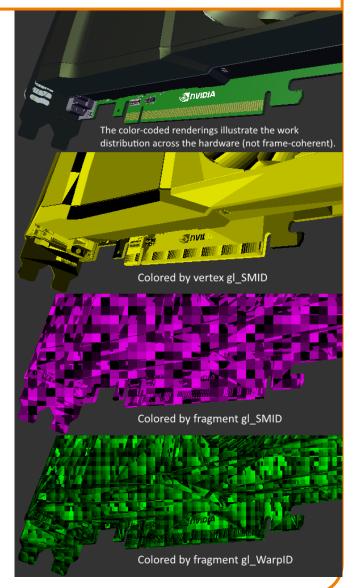